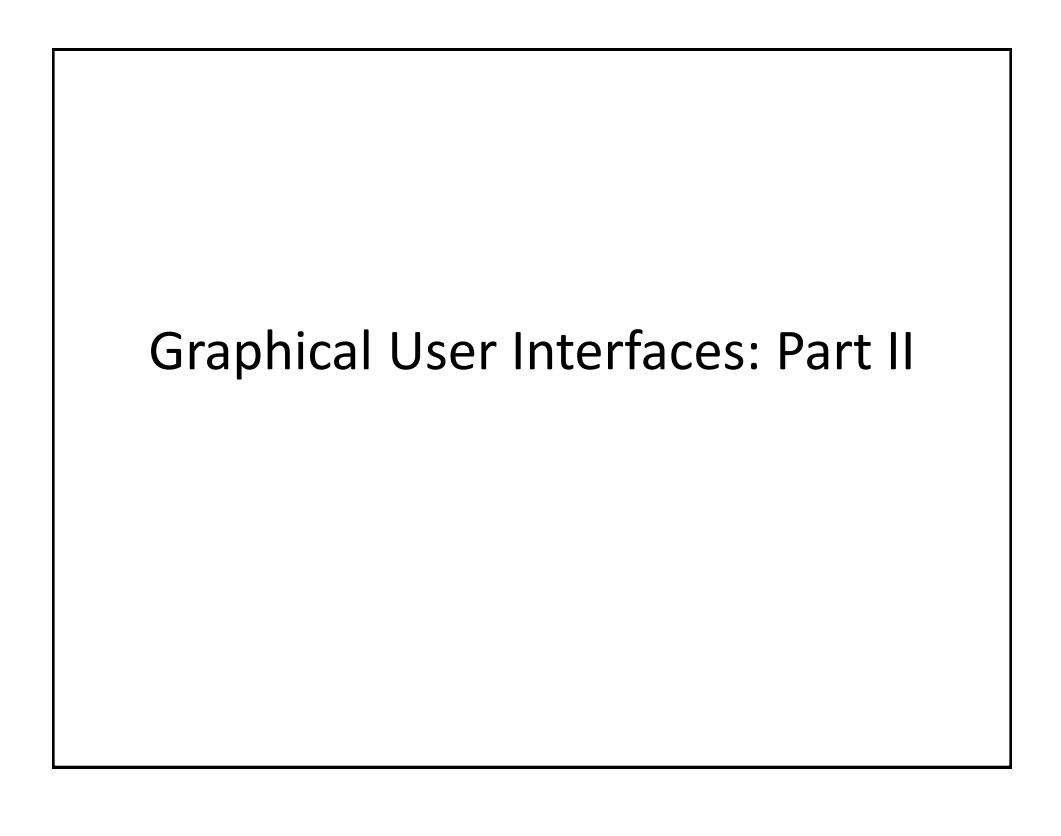

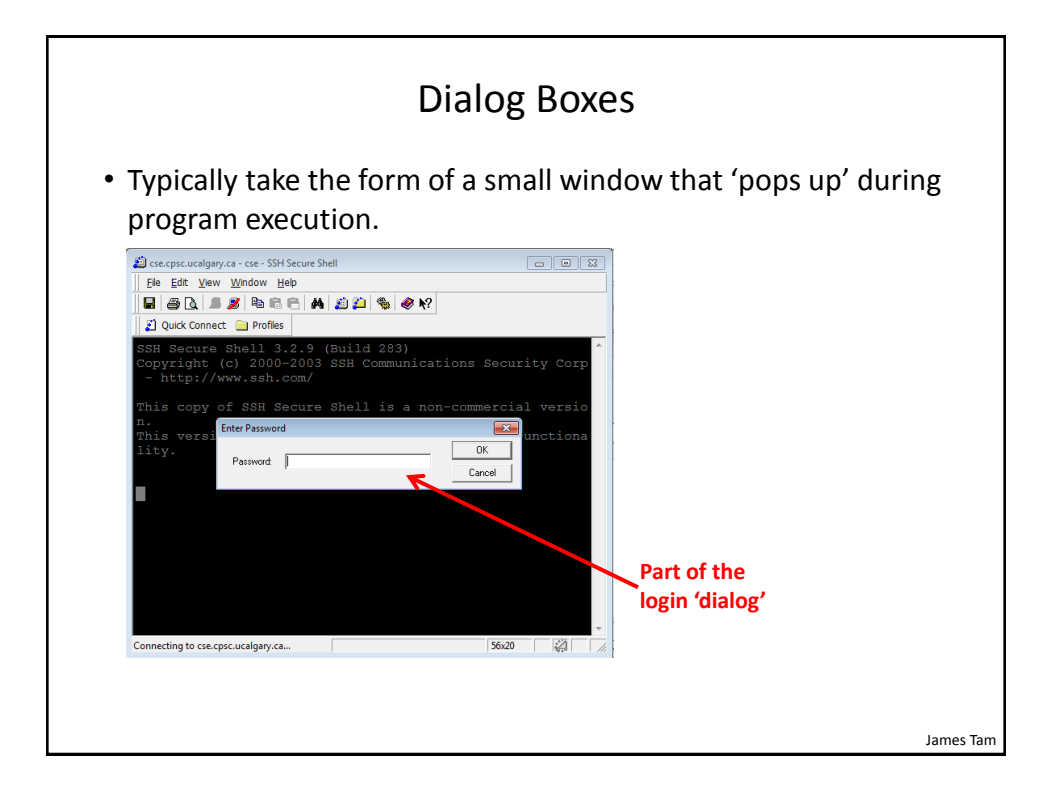

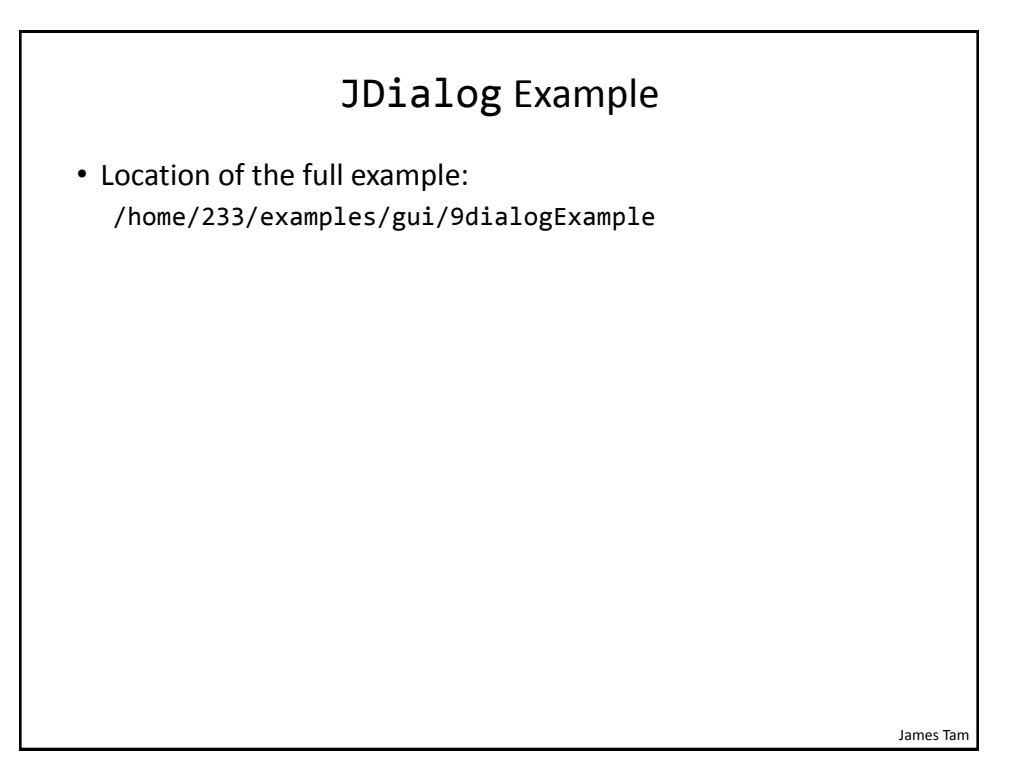

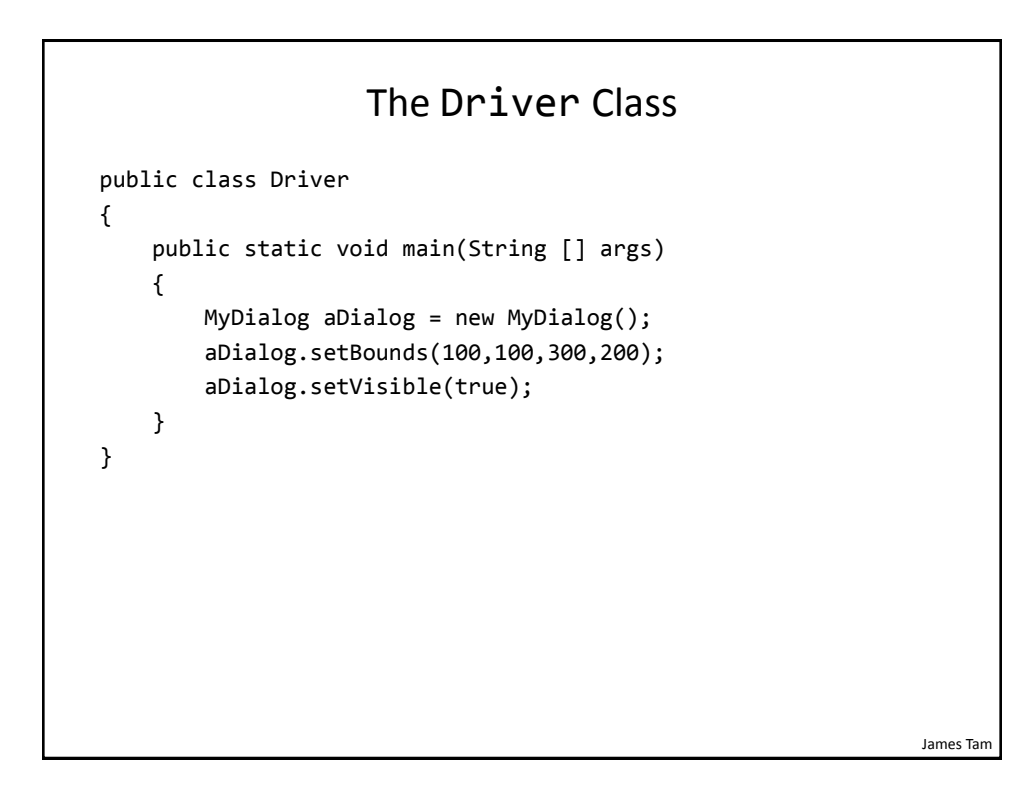

## Class MyDialog

```
James Tam
public class MyDialog extends JDialog implements ActionListener
{
    private static final int MATCH = 0;
     private static final String ACTUAL_PASSWORD = "123456";
     private JPasswordField aPasswordField;
     private JLabel aLabel;
     public MyDialog() {
         aLabel = new JLabel("Enter password");
         aLabel.setBounds(50,20,120,20);
         aPasswordField = new JPasswordField();
         aPasswordField.setBounds(50,40,120,20);
         aPasswordField.addActionListener(this); //Event handler
         setLayout(null);
         addControls(); // #2 
         setDefaultCloseOperation(JDialog.DISPOSE_ON_CLOSE);
     }
```
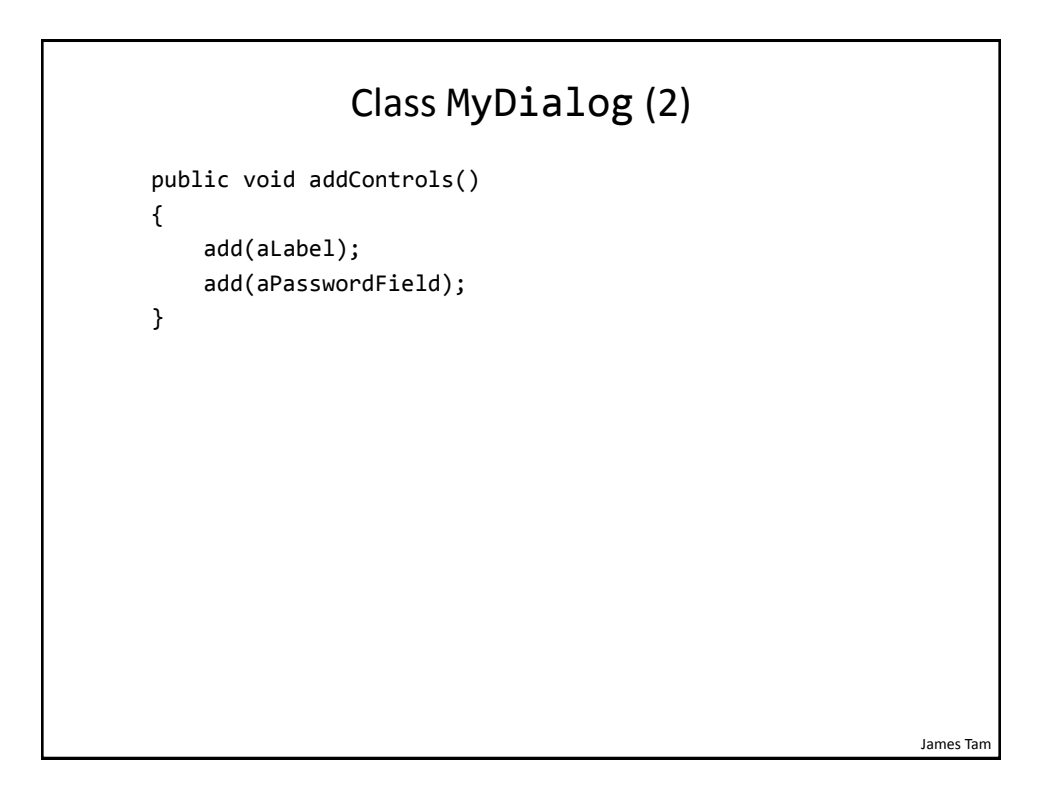

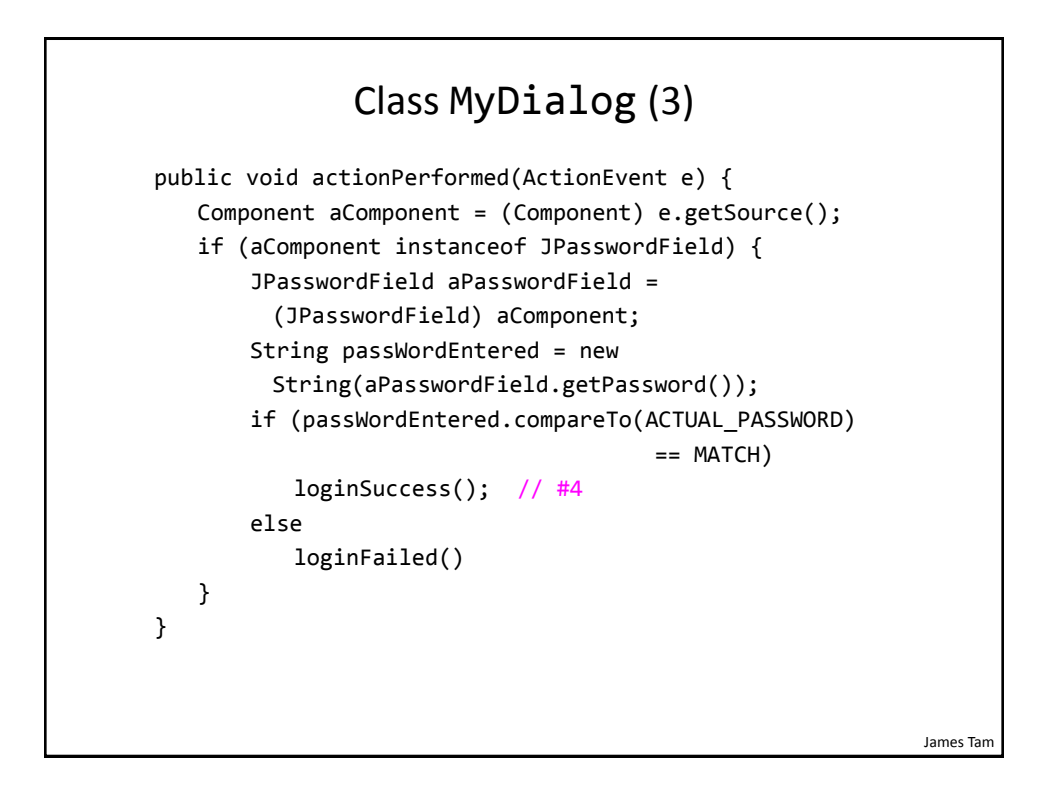

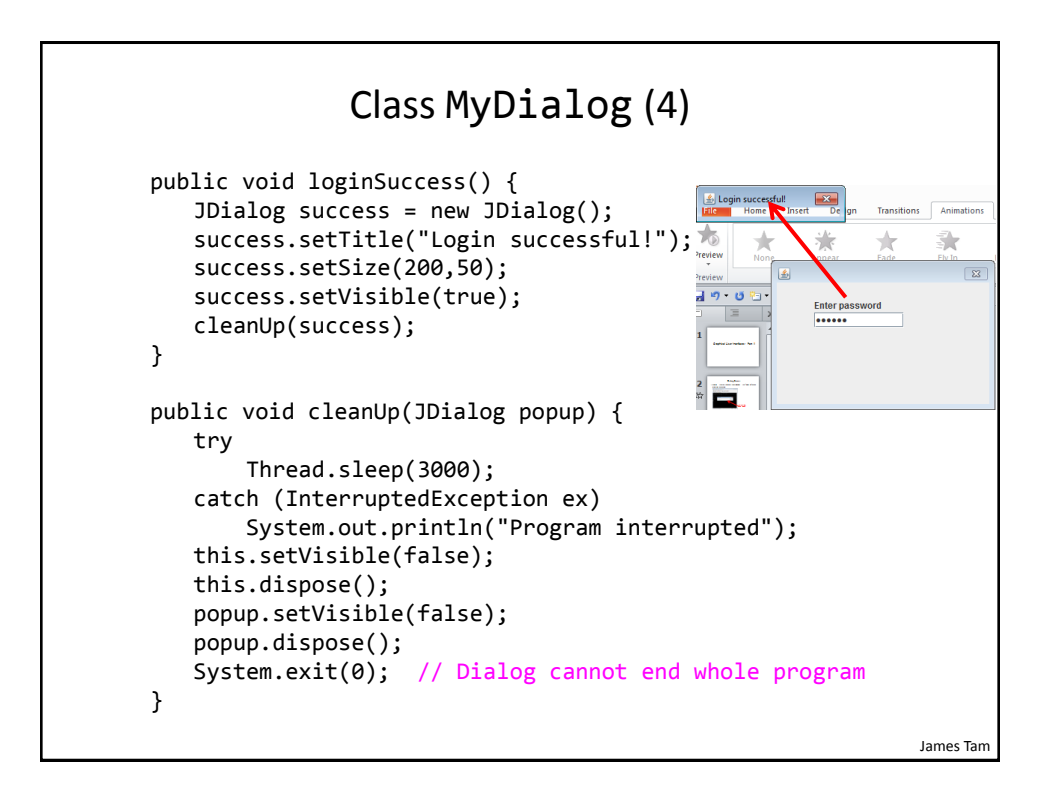

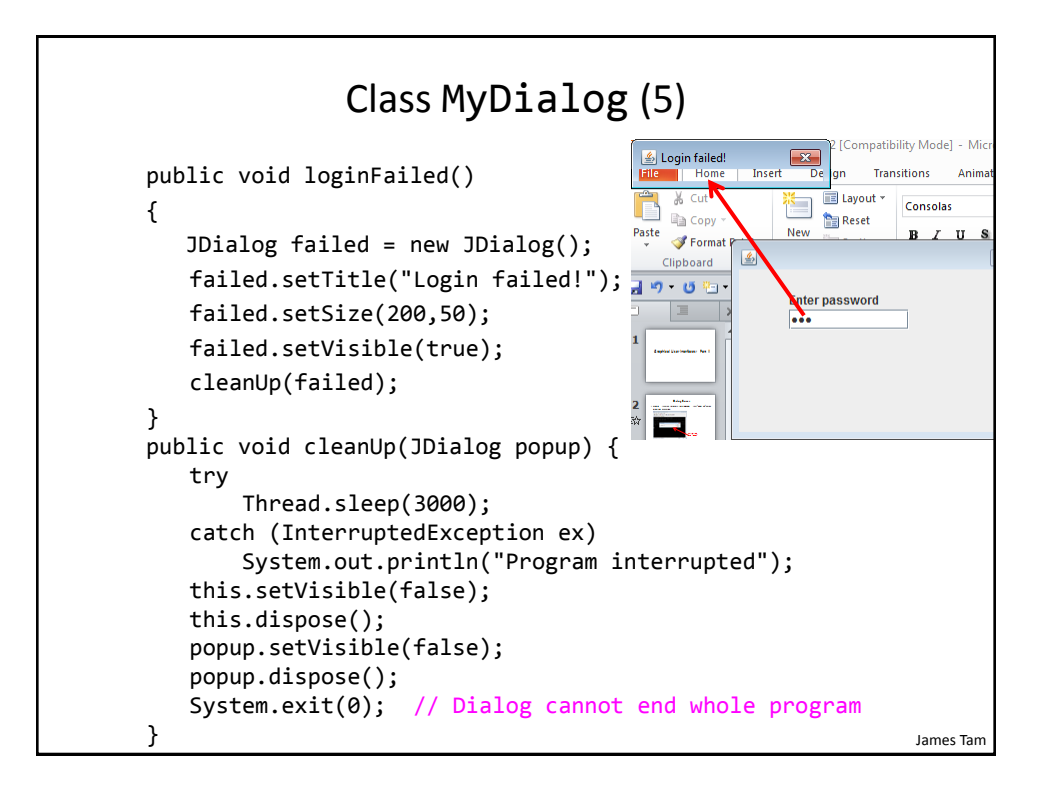

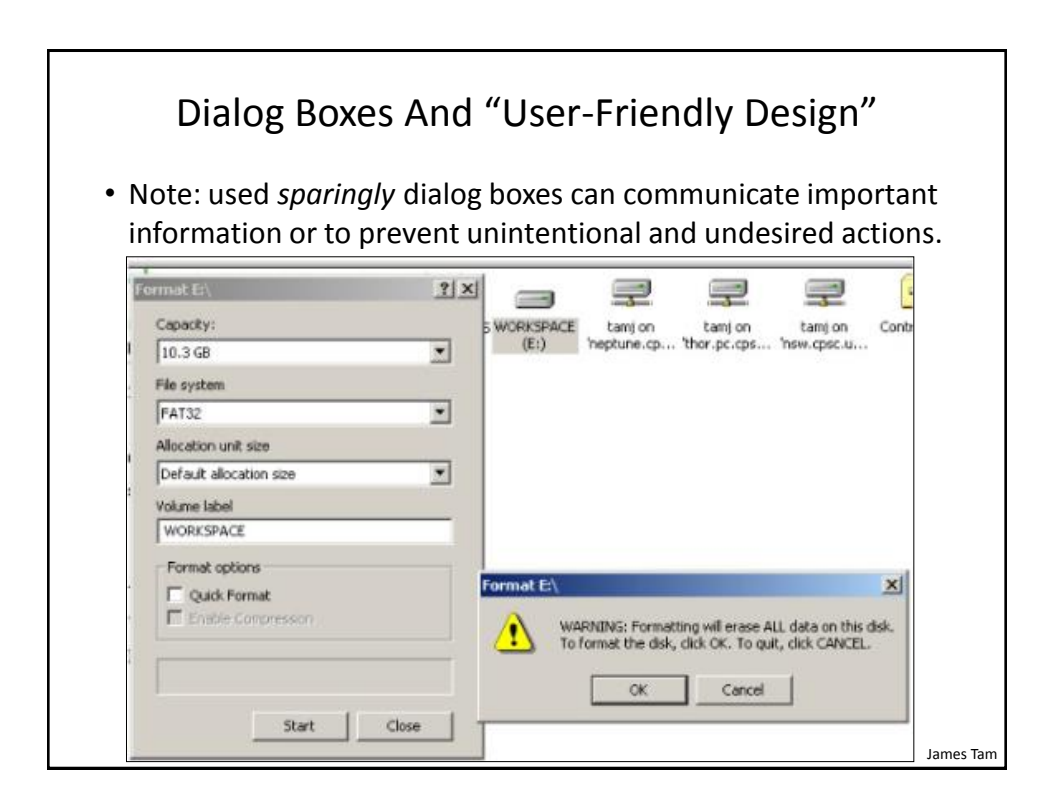

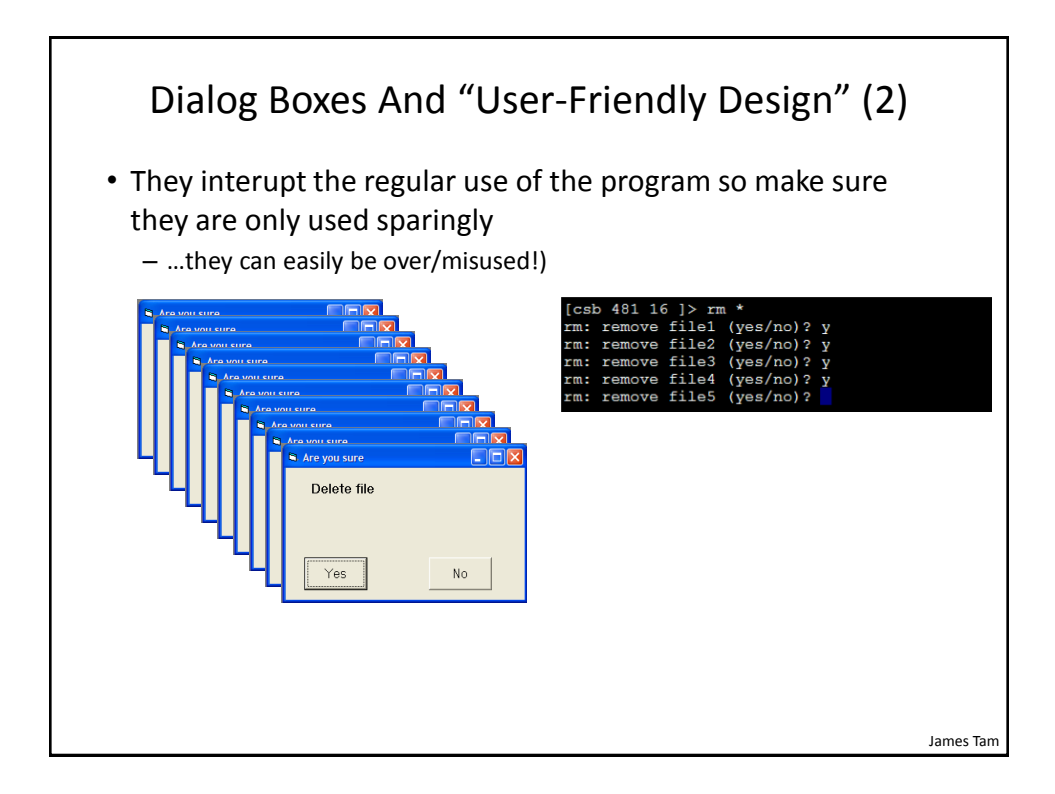

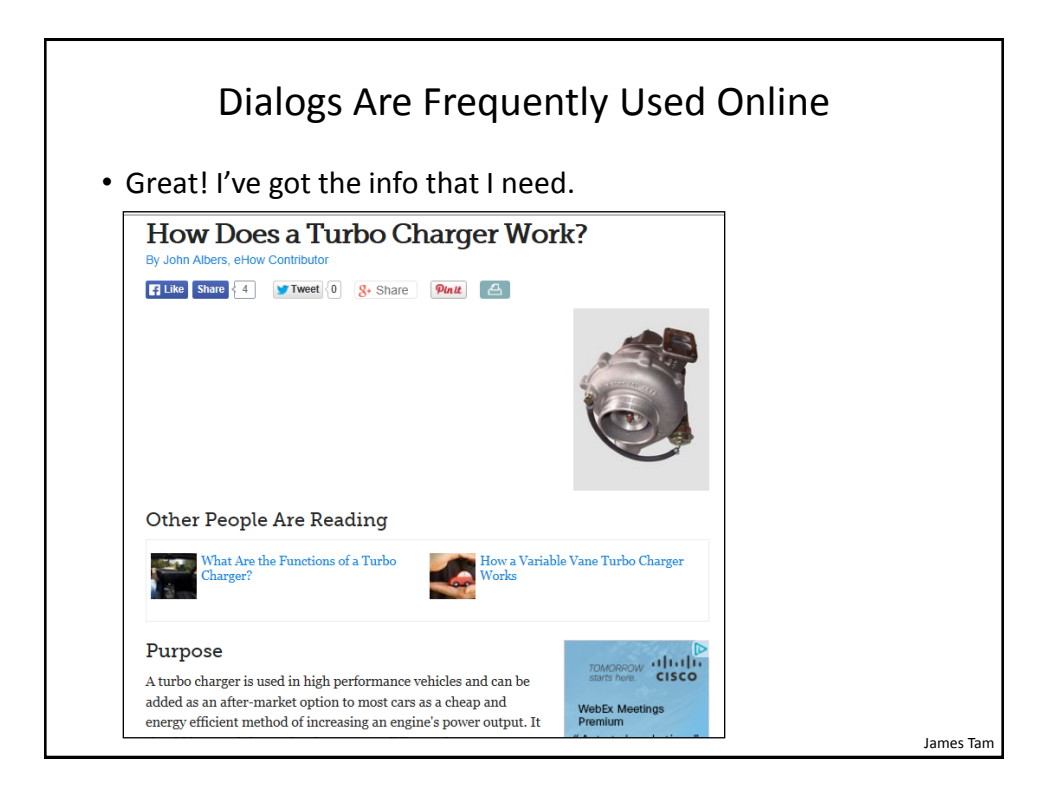

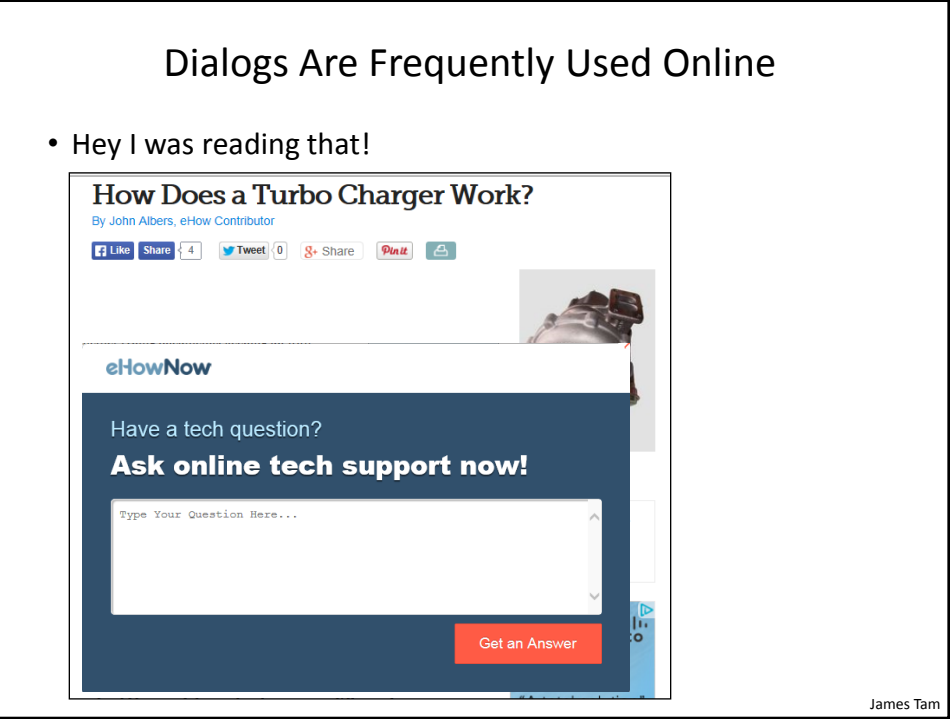

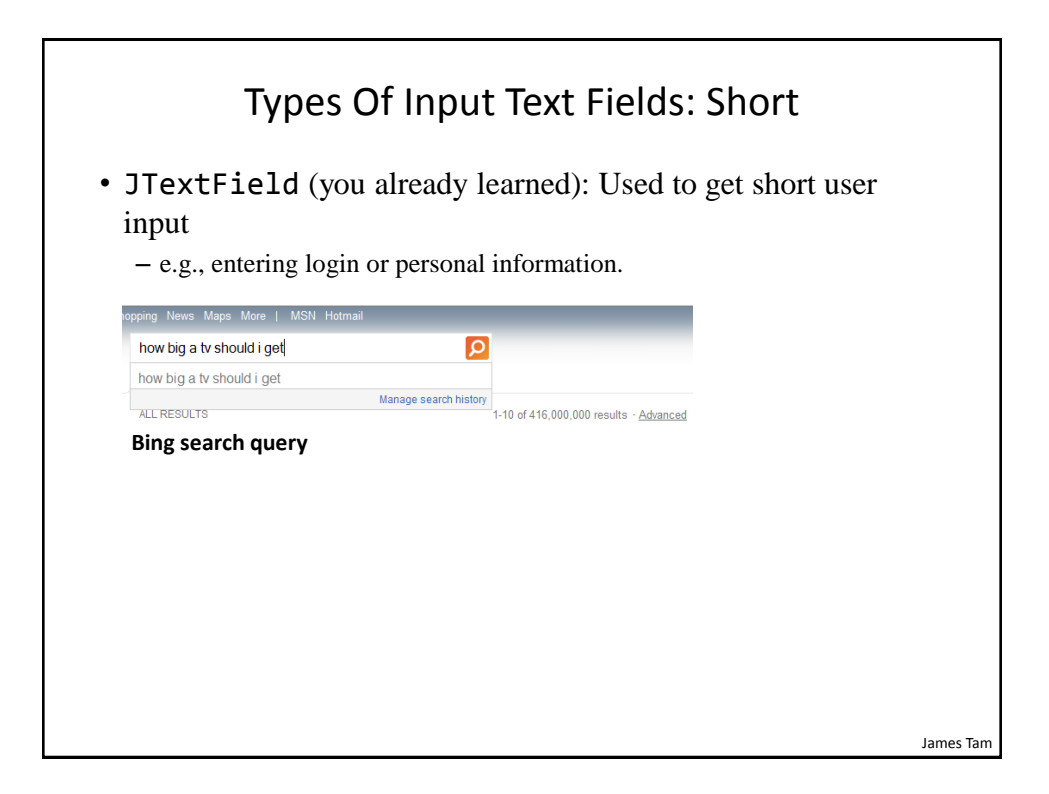

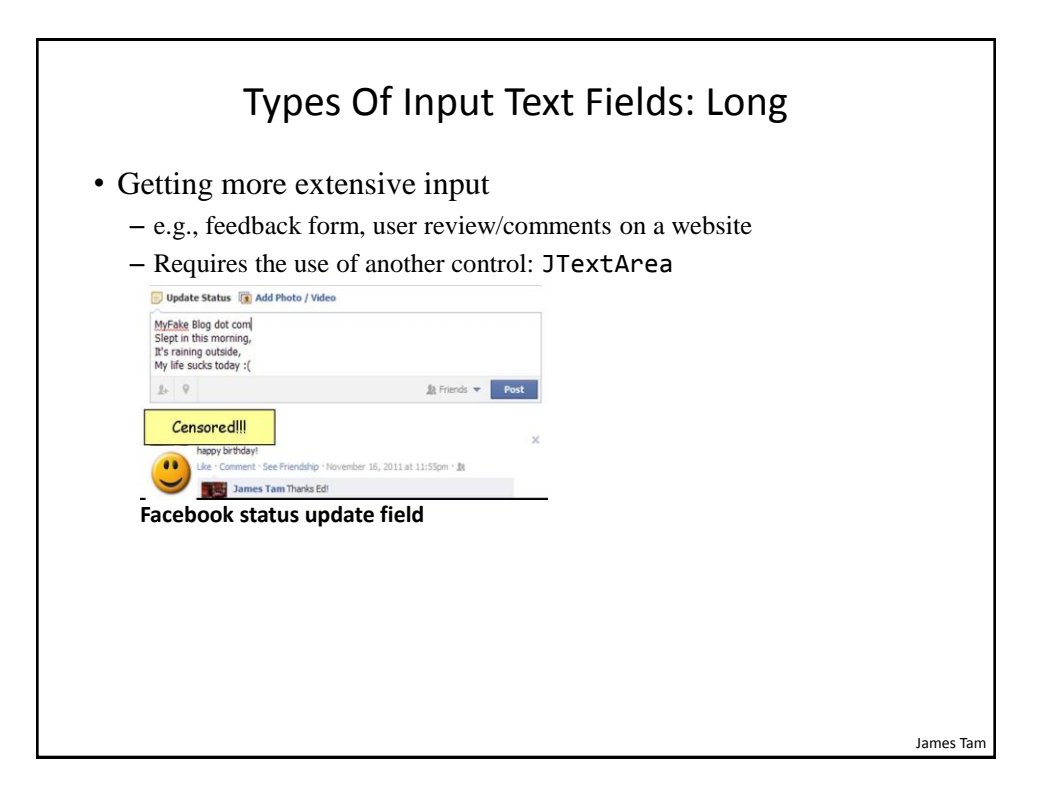

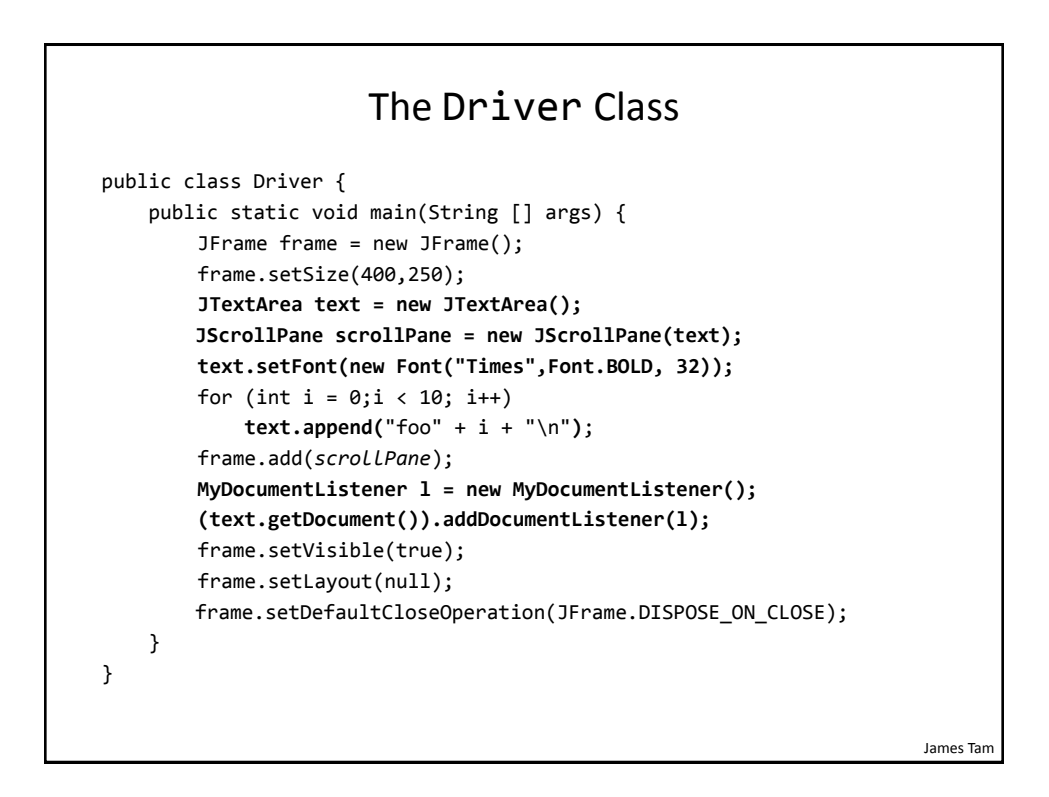

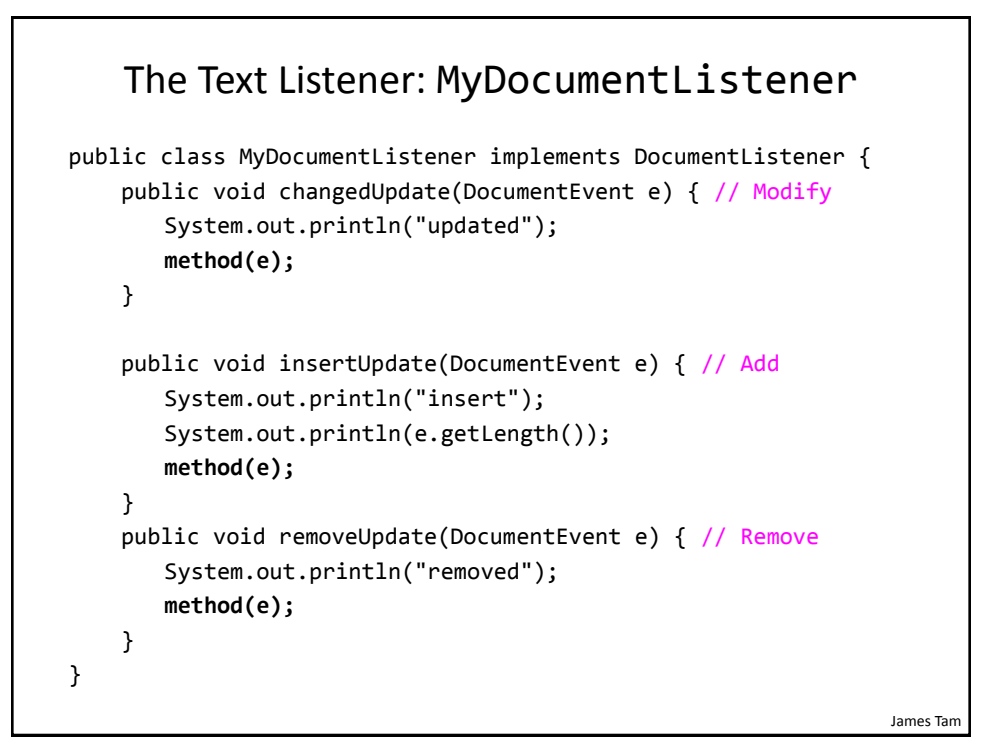

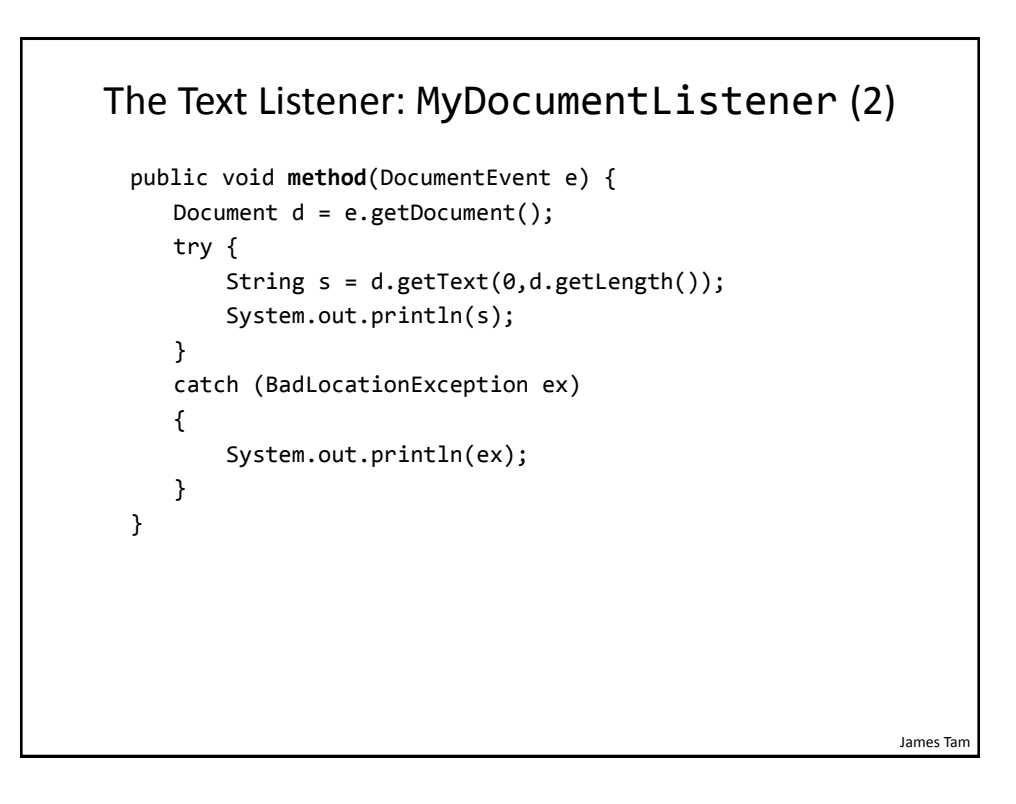

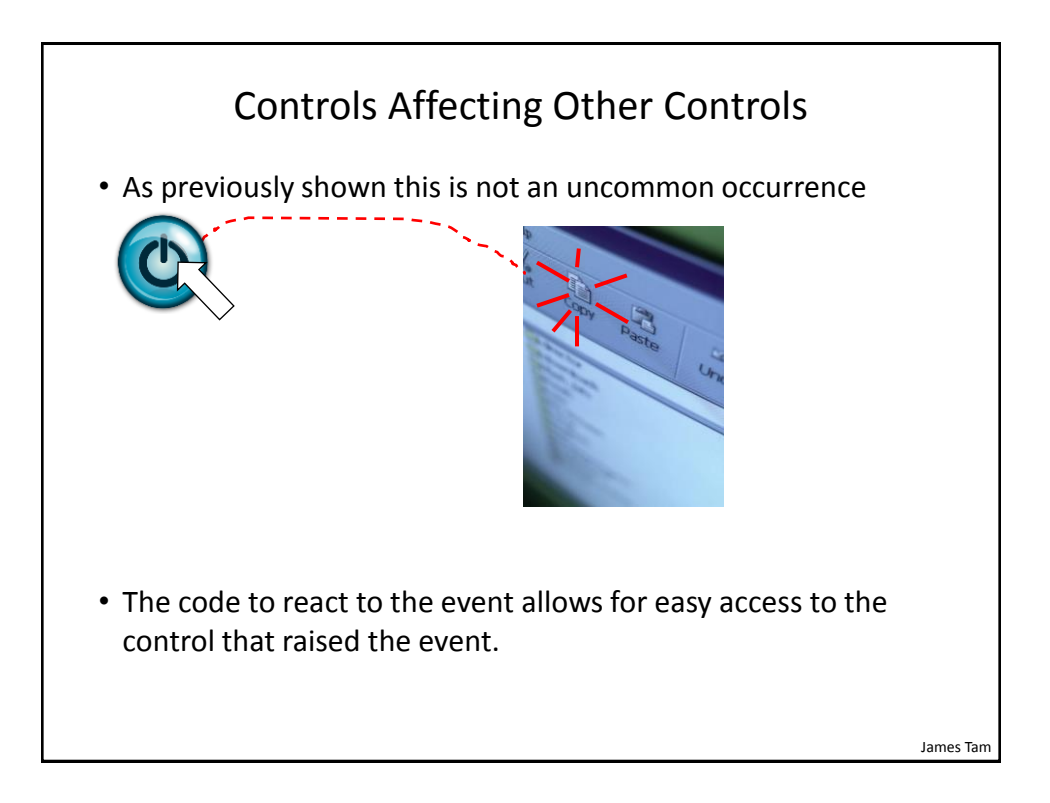

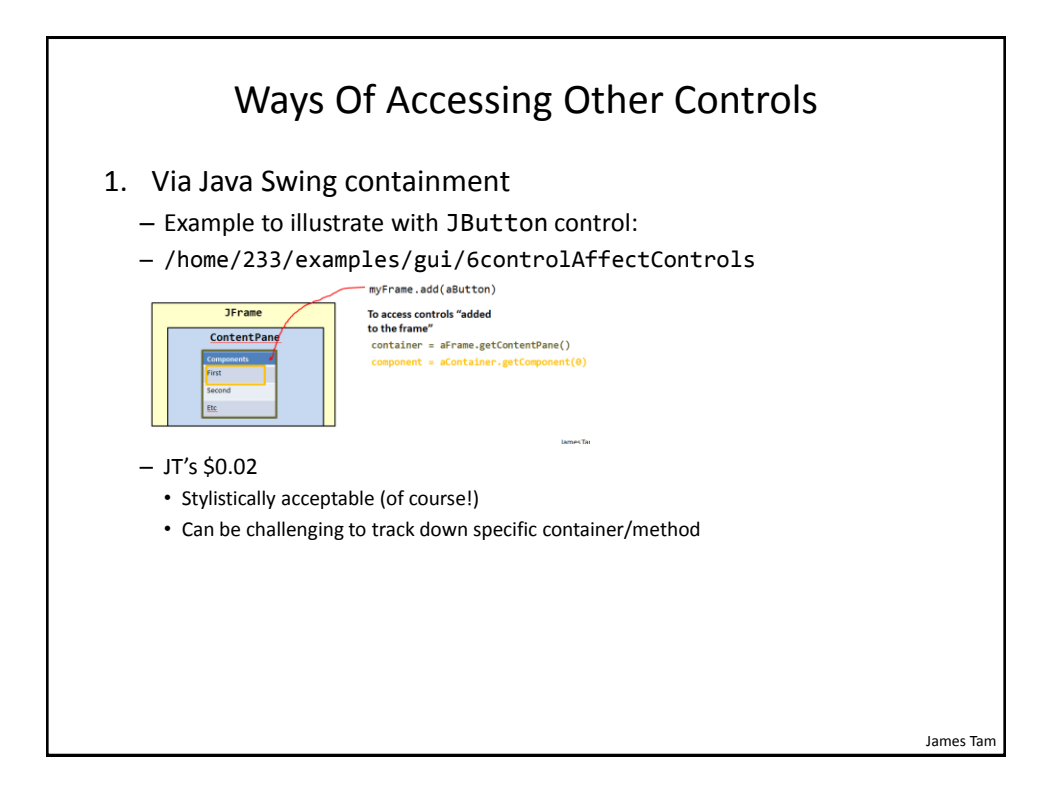

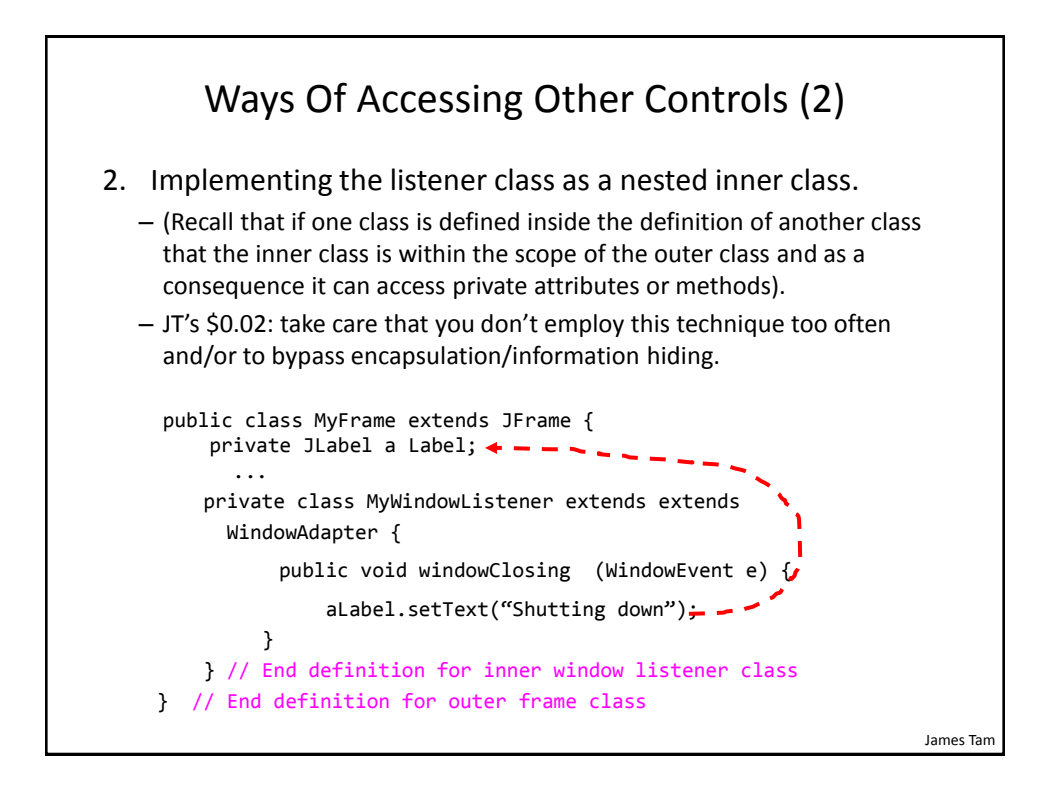

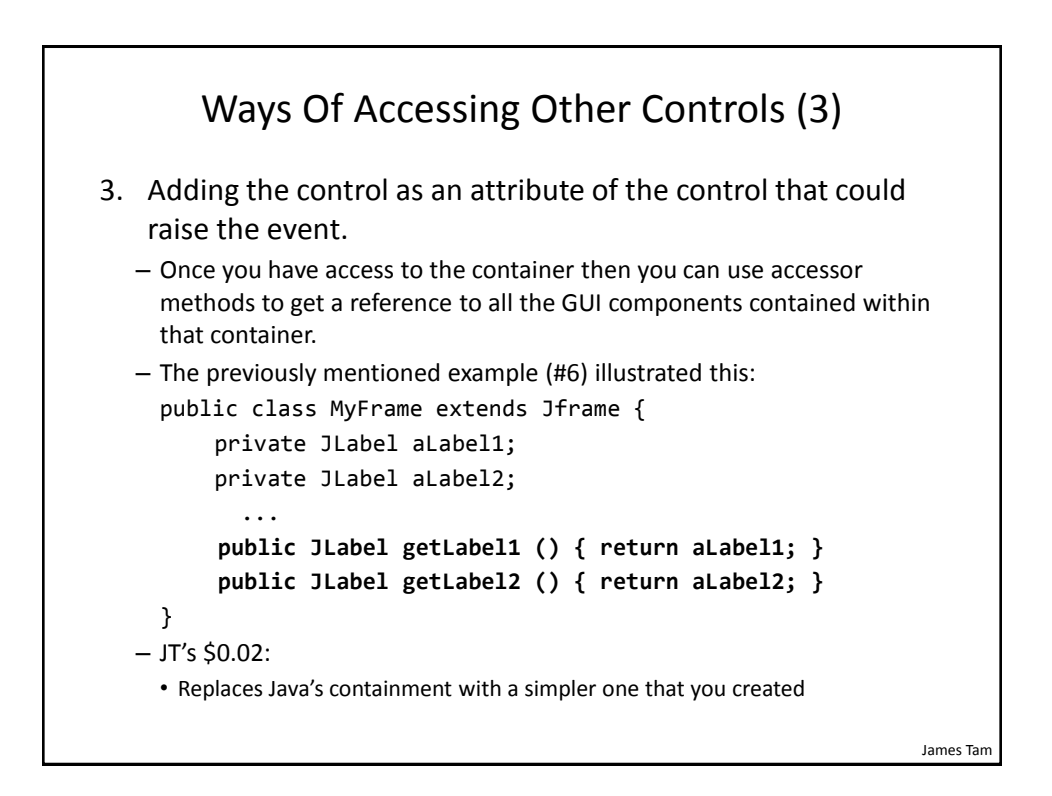

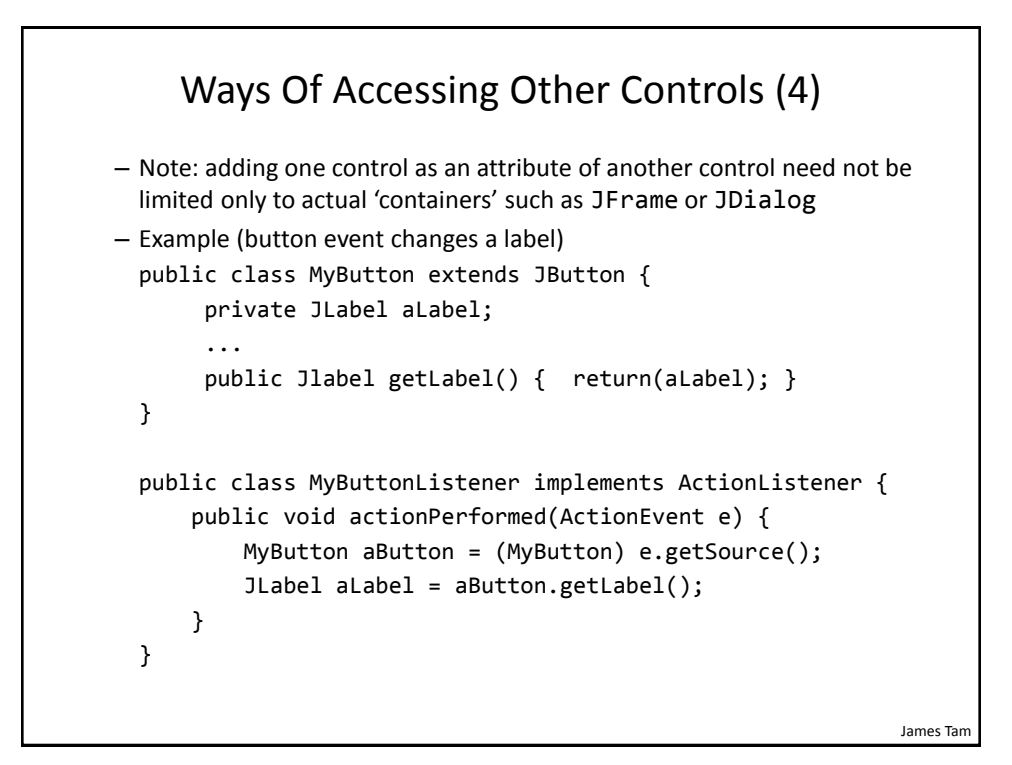

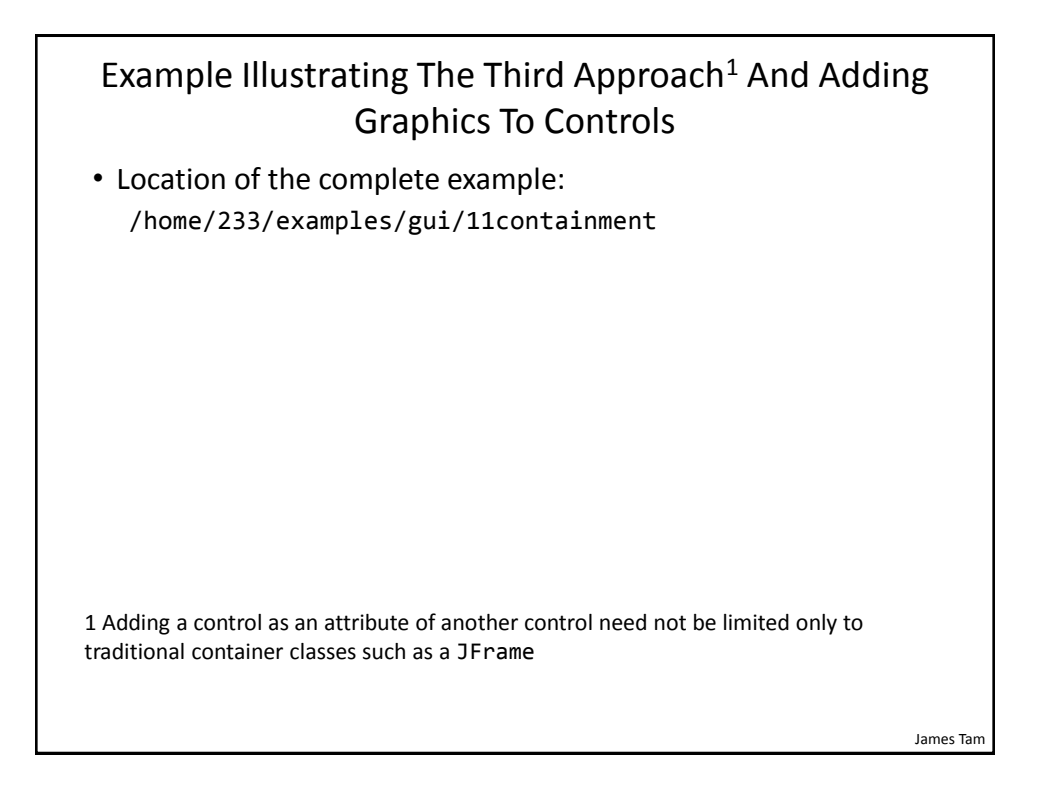

James Tam

## The Driver Class

```
public class Driver
{
     public static void main(String [] args)
     {
       MyFrame aFrame = new MyFrame();
       aFrame.setVisible(true);
     }
}
```
James Tam Class MyFrame public class MyFrame extends JFrame { public static final String DEFAULT\_LABEL\_STRING = "Number presses: "; public static final int WIDTH = 700; public static final int HEIGHT = 300; private MyButton frameButton; private MyButton labelButton; private JLabel aLabel; private int numPresses; public MyFrame() { numPresses = 0; initializeControls(); initializeFrame(); }

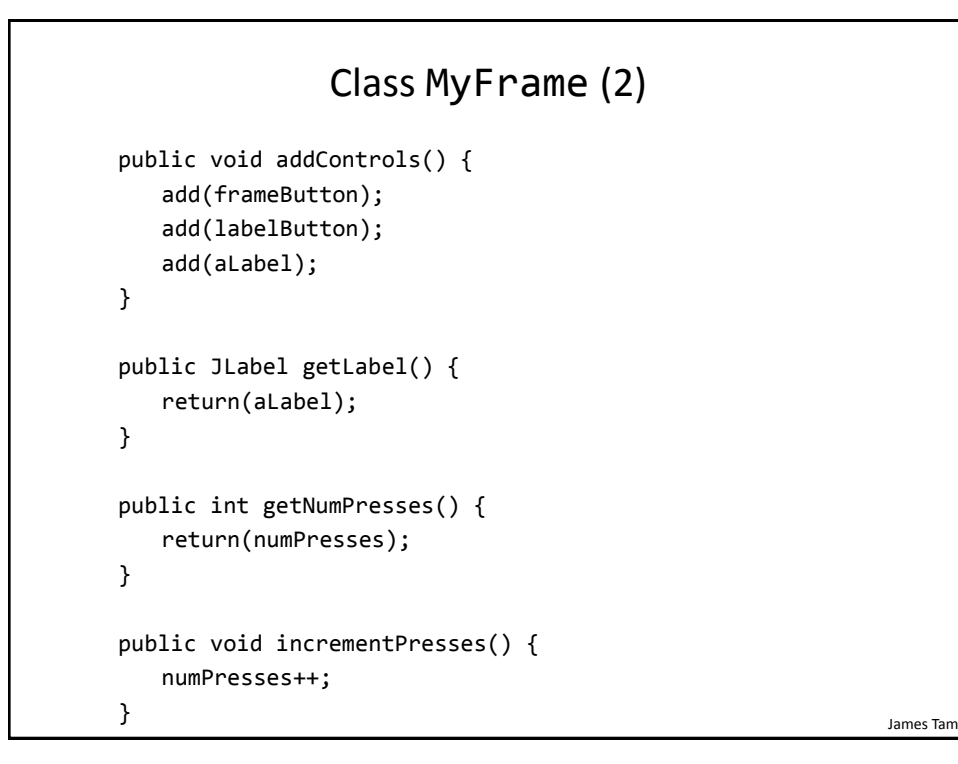

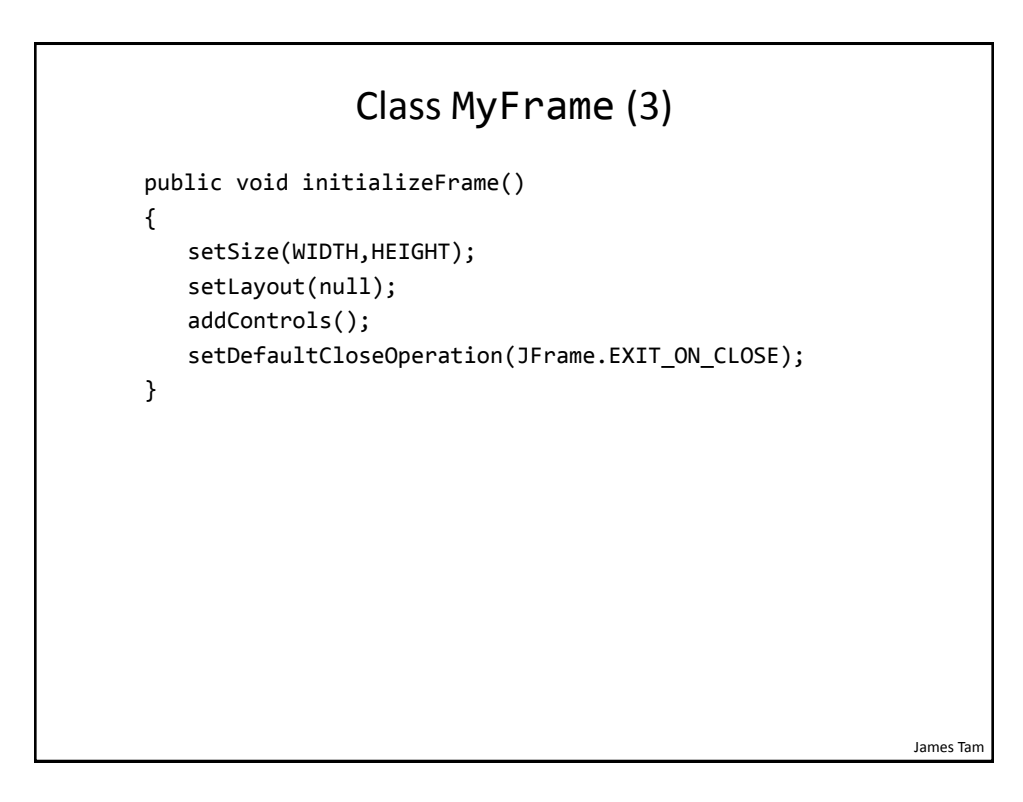

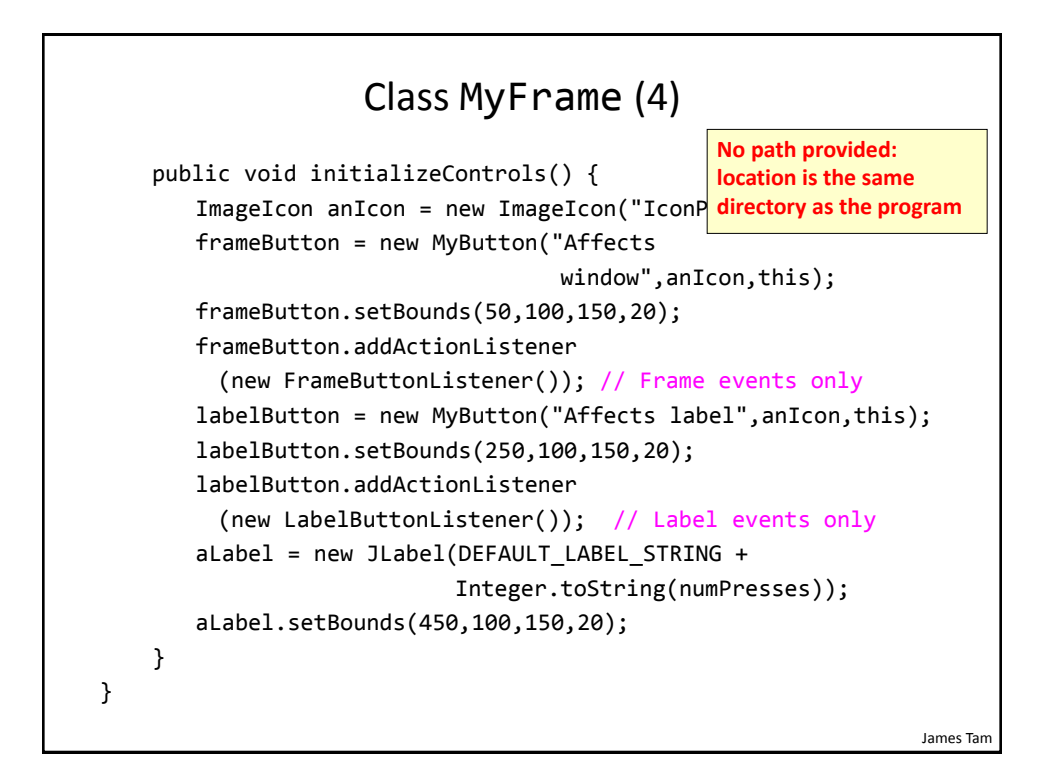

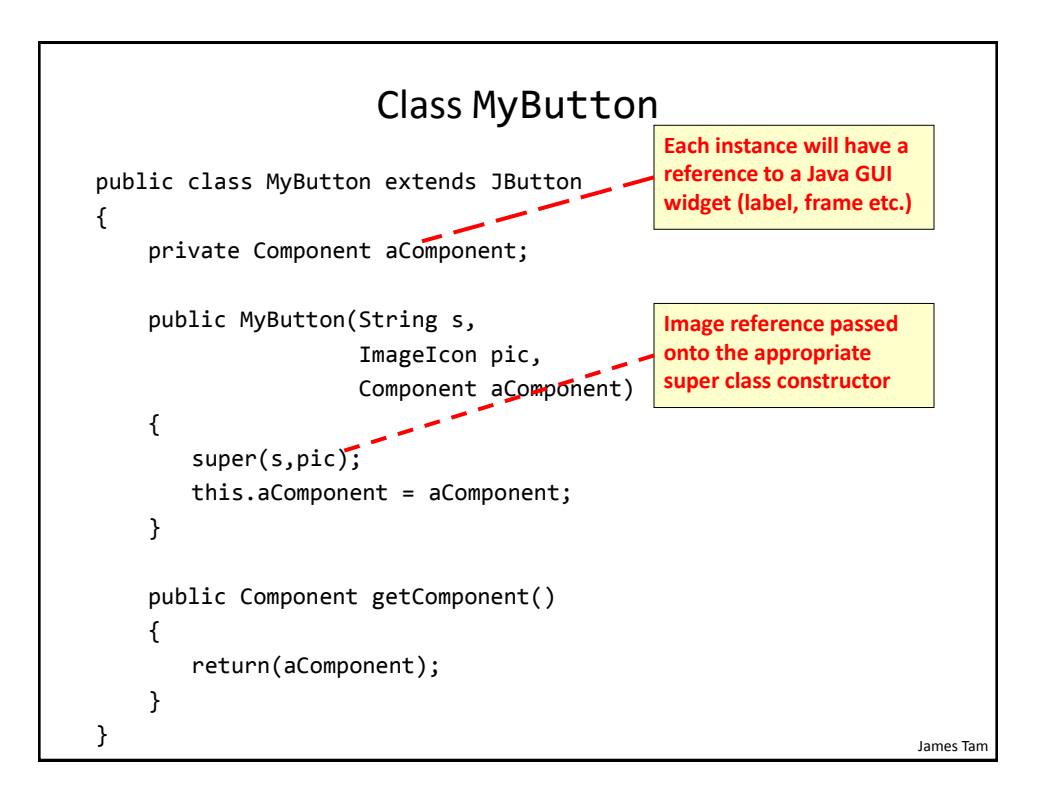

## Class To Change Label: LabelButtonListener

```
James Tam
public class LabelButtonListener implements ActionListener
{
     public void actionPerformed(ActionEvent anEvent)
     {
       MyButton aButton = (MyButton) anEvent.getSource();
       MyFrame aFrame = (MyFrame) aButton.getComponent();
       aFrame.incrementPresses(); // Frame stores count
       JLabel aLabel = aFrame.getLabel();
       String s = MyFrame.DEFAULT LABEL STRING;
       int currentPresses = aFrame.getNumPresses();
       s = s + Integer.toString(currentPresses);
       aLabel.setText(s); // Label displays current count
     }
}
```
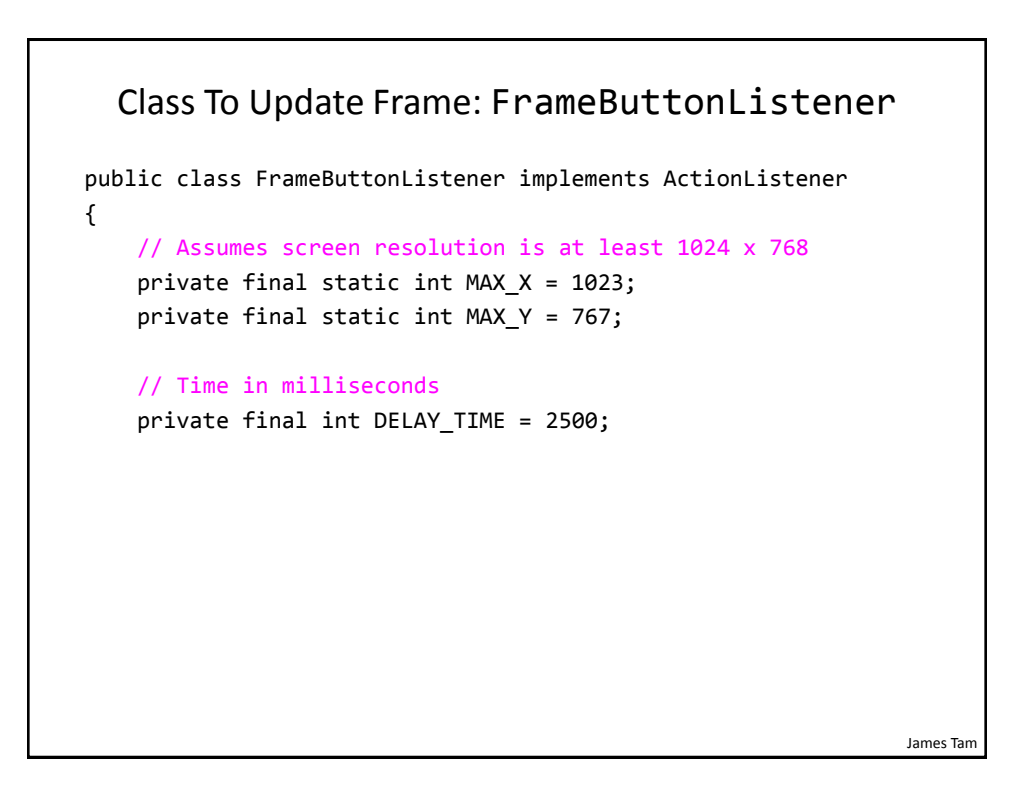

```
Class To Update Frame: FrameButtonListener (2)
```

```
James Tam
 public void actionPerformed(ActionEvent anEvent)
 {
   MyButton aButton = (MyButton) anEvent.getSource();
   JFrame aFrame = (JFrame) aButton.getComponent();
   aFrame.setTitle("Don't you click me! I'm in a bad 
                     mood!!!");
   Random aGenerator = new Random();
   // Control randomly "runs away" based on screen size
   int x = aGenerator.nextInt(MAX X);int y = aGenerator.nextInt(MAX_Y);
   aFrame.setLocation(x,y); // Move control to new locationaButton.setBackground(Color.RED); // Control is angry
   pause();
   aFrame.setTitle(""); // Angry text is gone 
 }
```
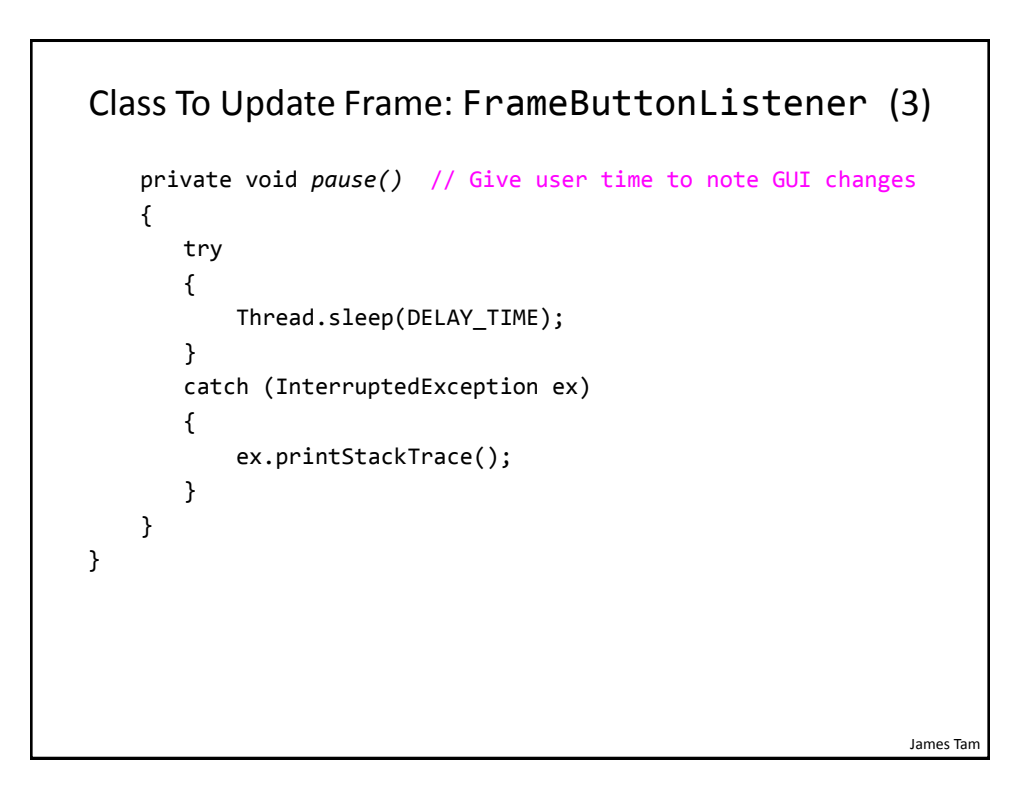